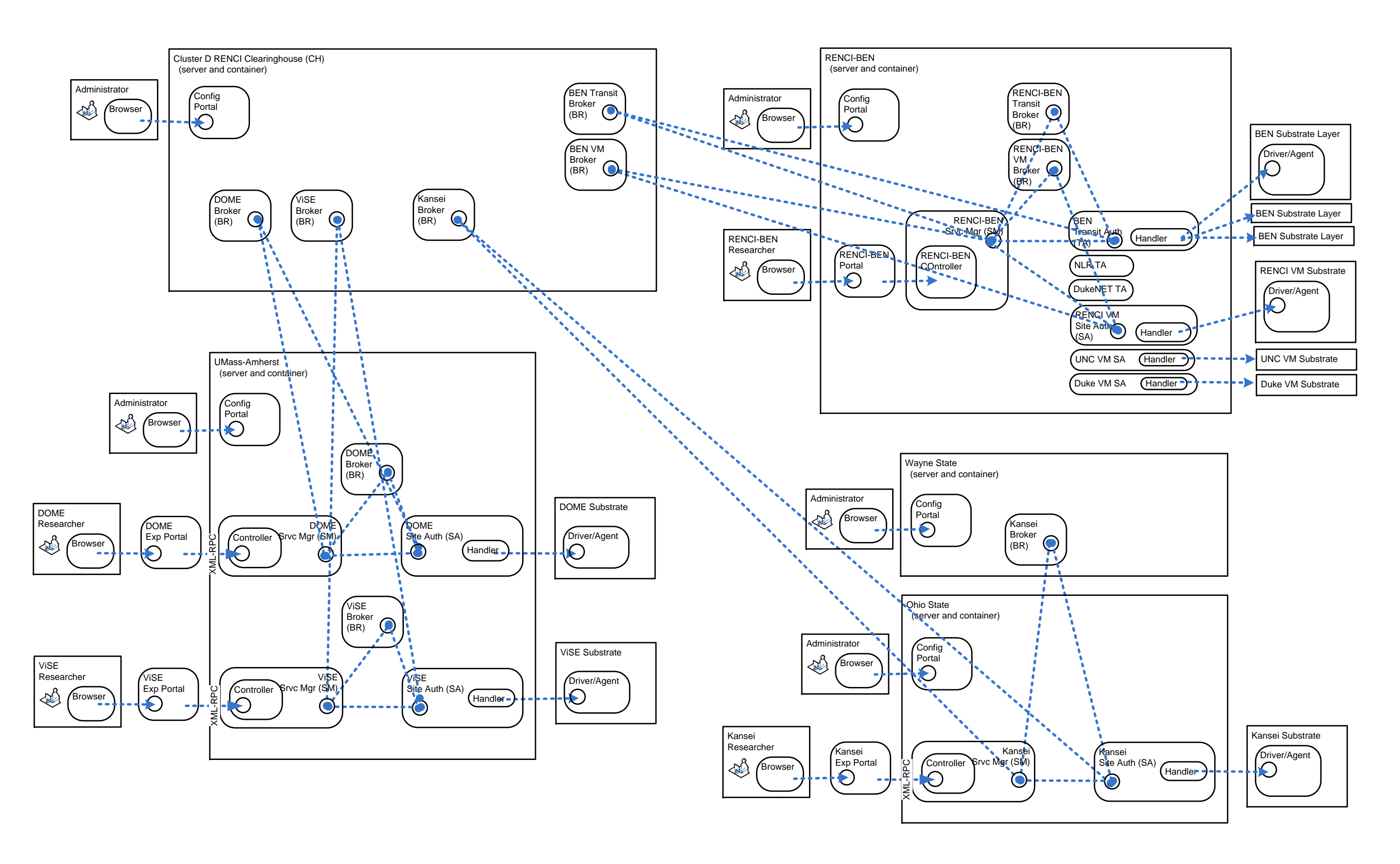

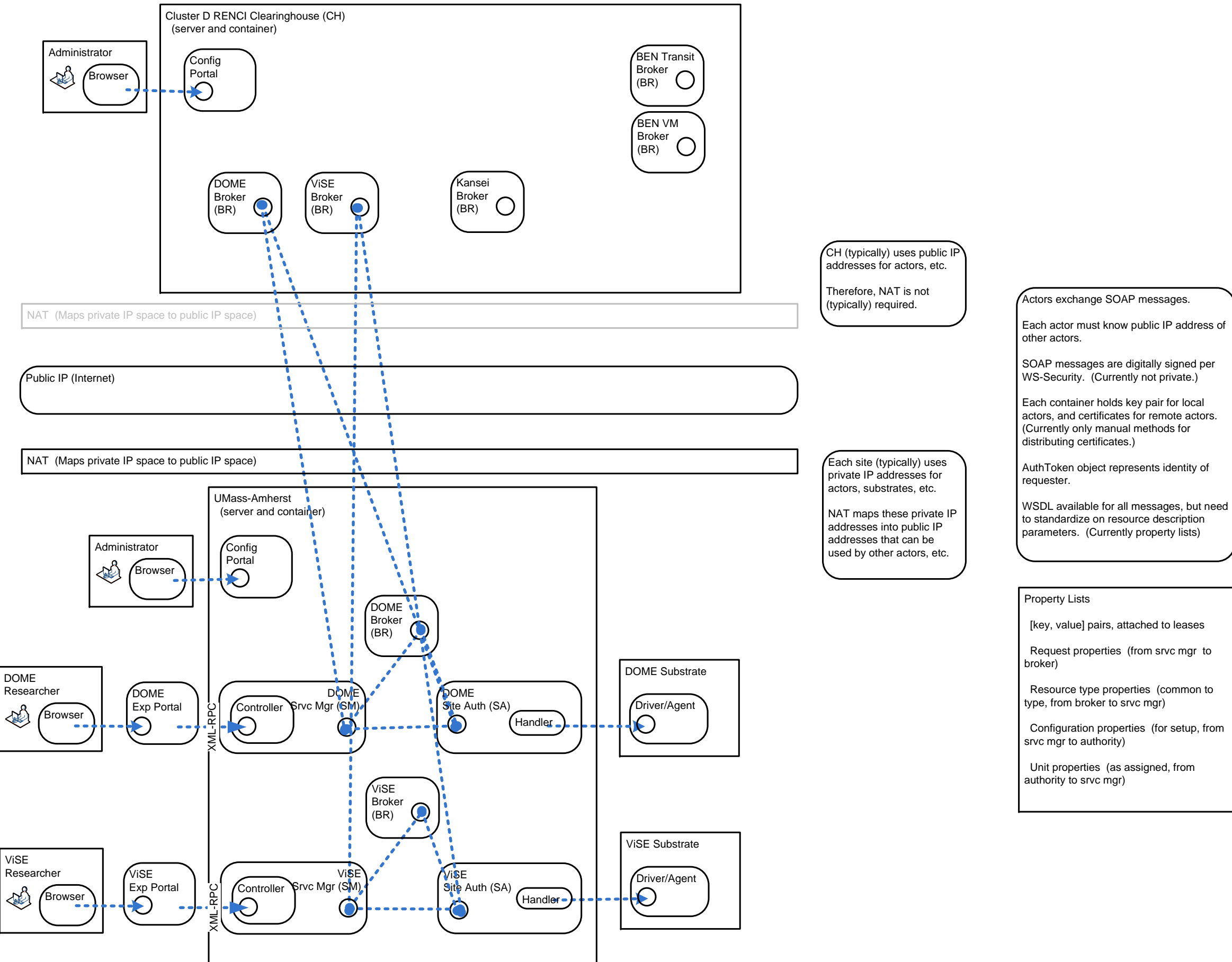

- Tickets assigned separately to local and CH brokers.
	- Alt a) Some to each.
- Alt b) Toggling between local and C, i.e., all to one and then all to the other.

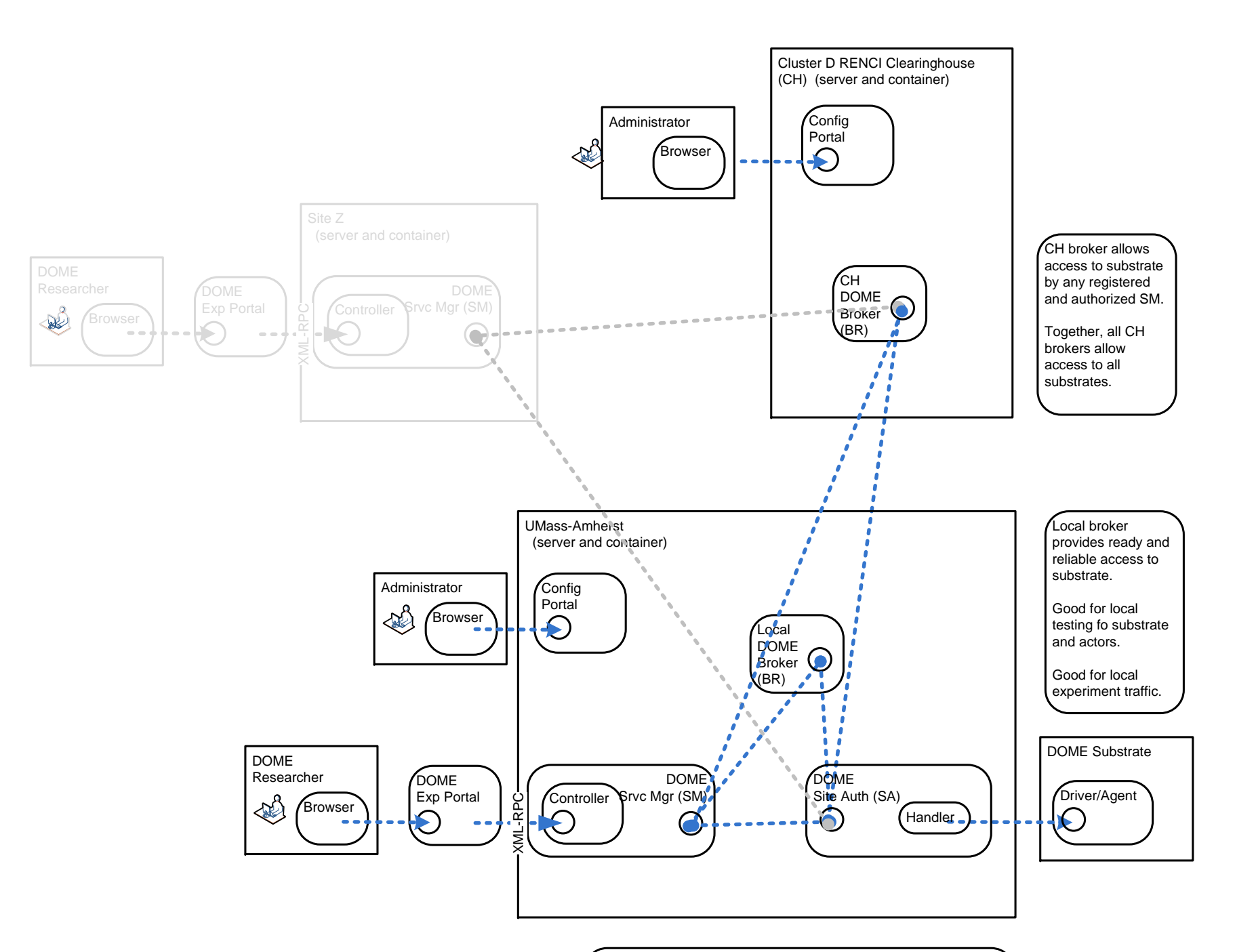

## 1) Parallel Option

Note: In general, when going to one of the brokers, do not have the ability to get any of the available tickets. Therefore, choice typically restricted.

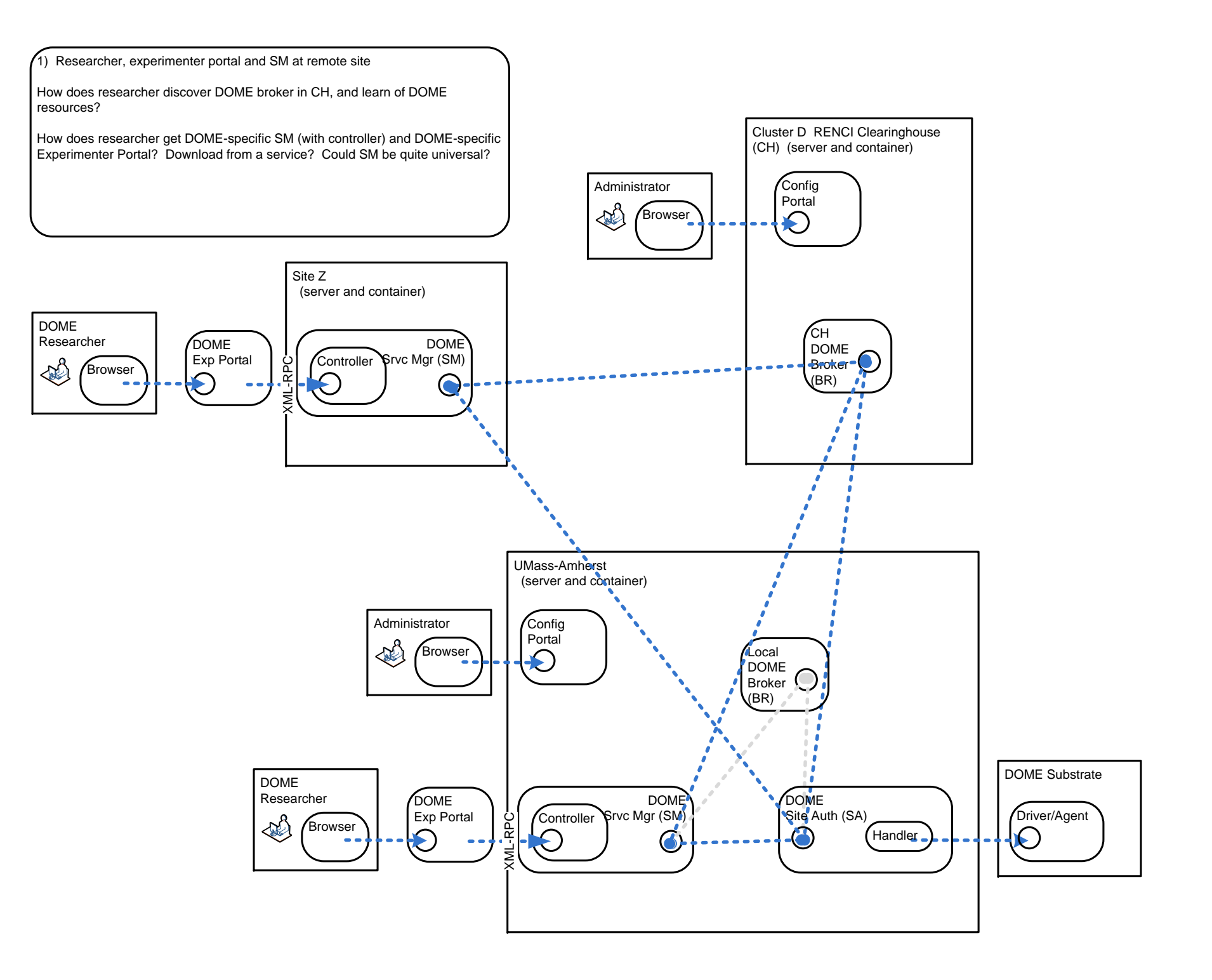

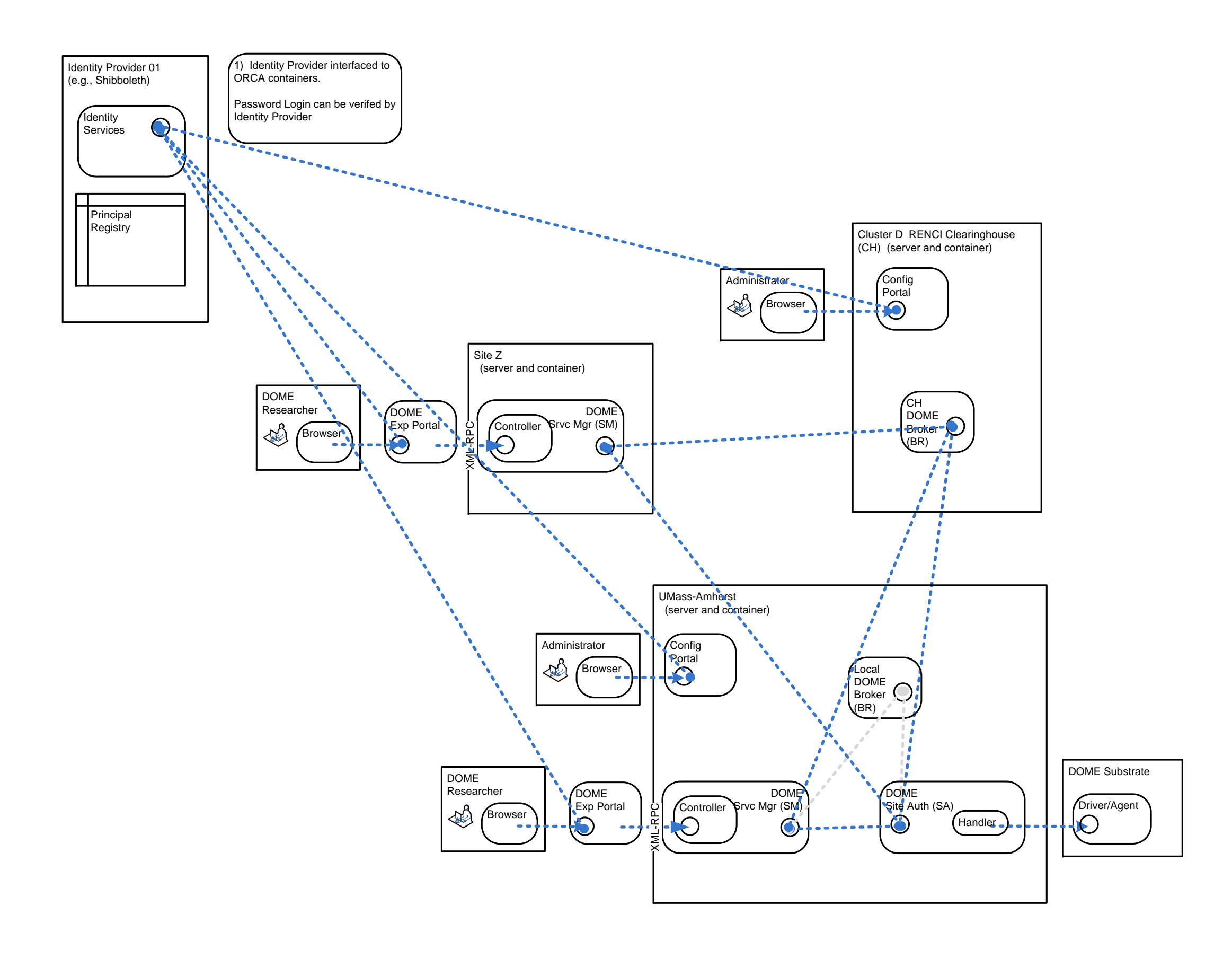

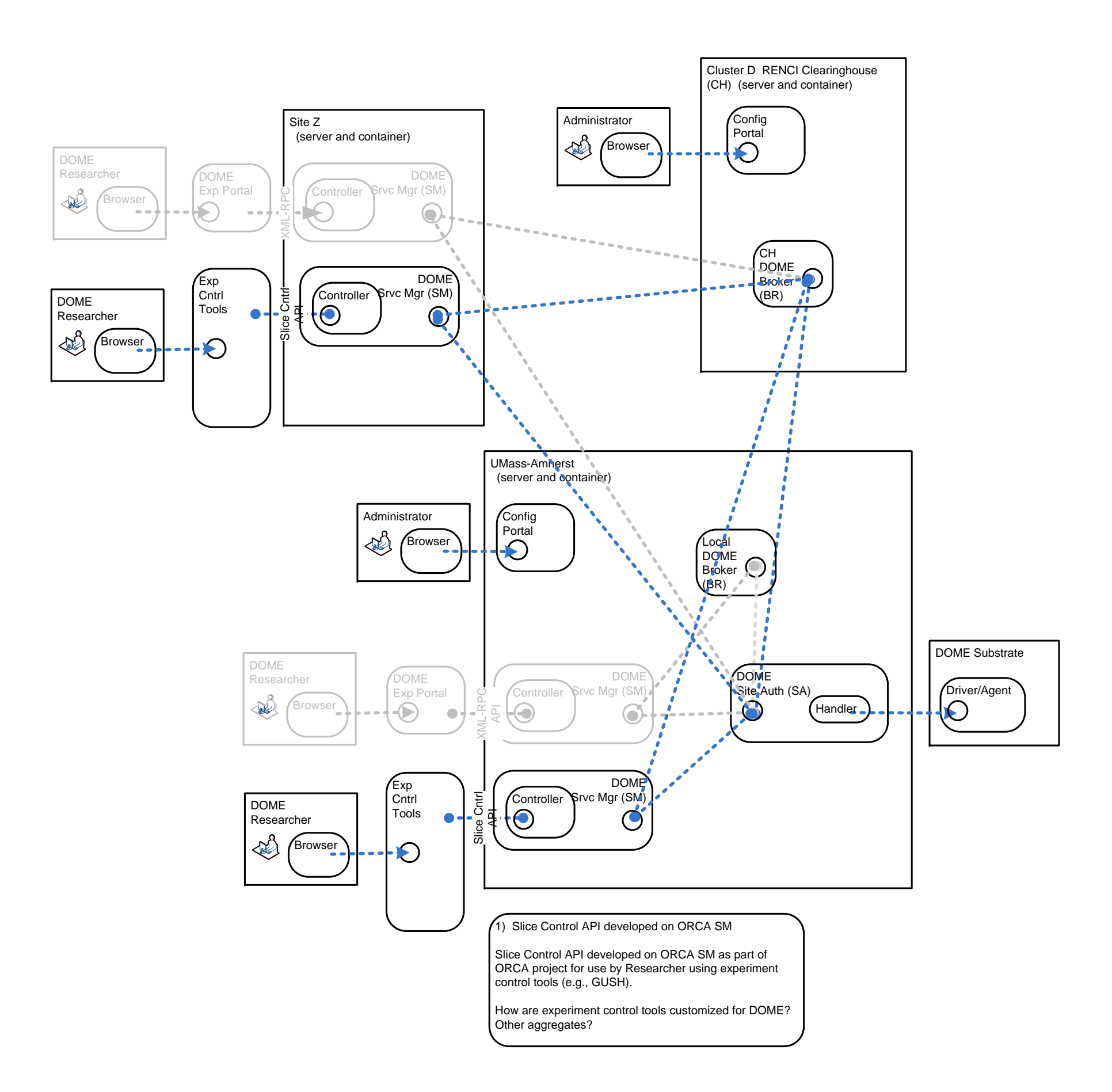

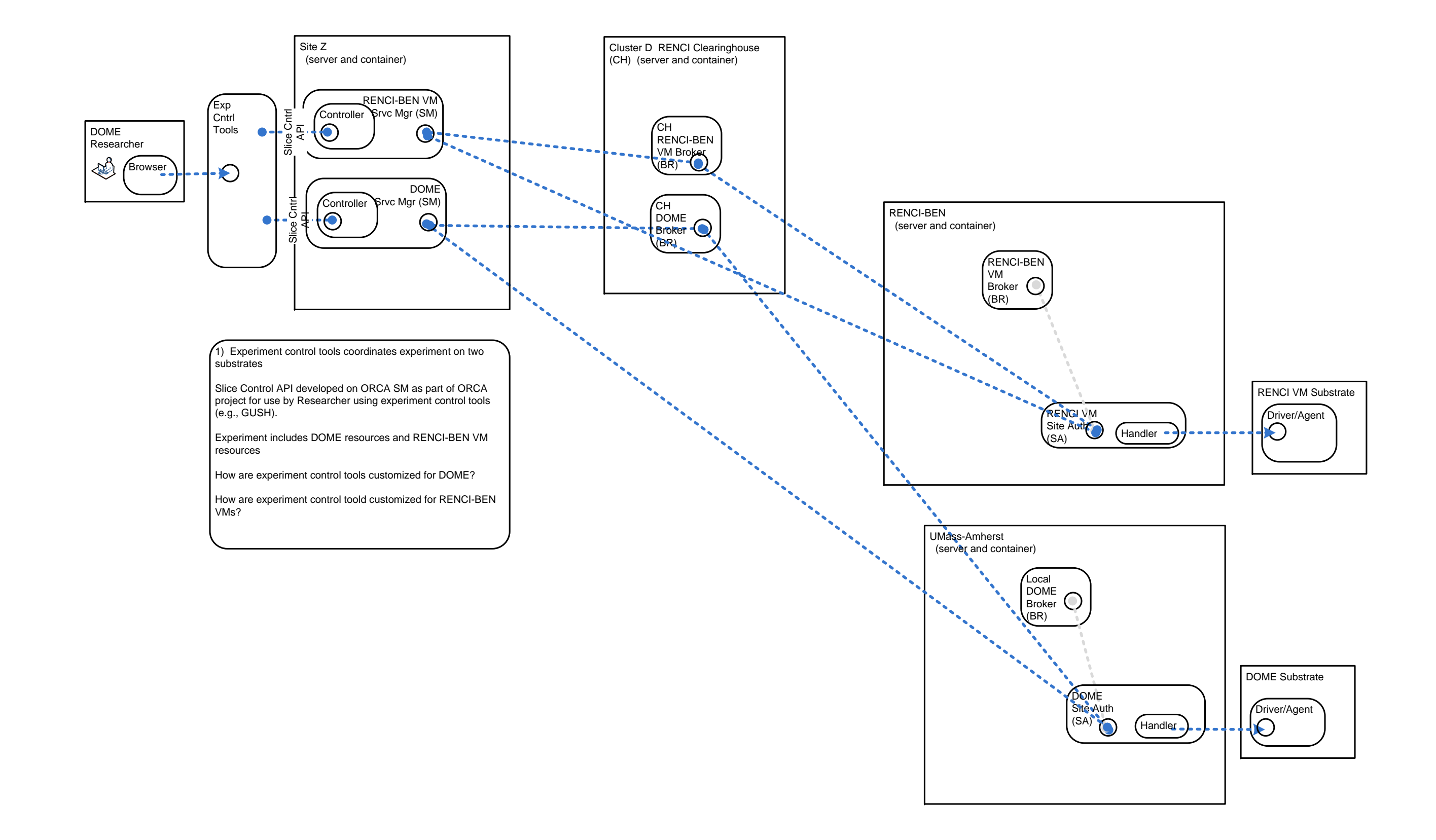

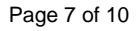

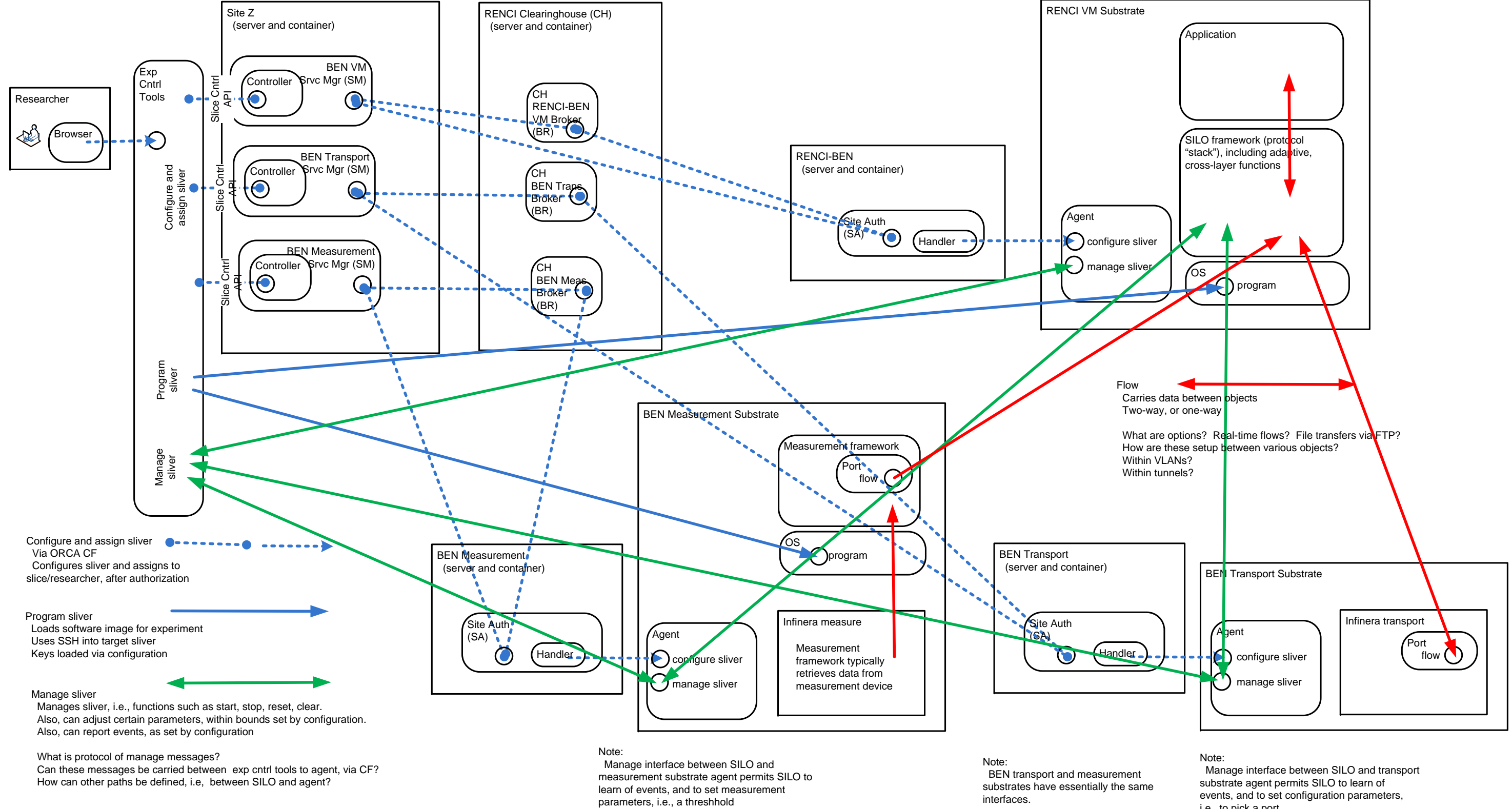

i.e., to pick a port

(no times)

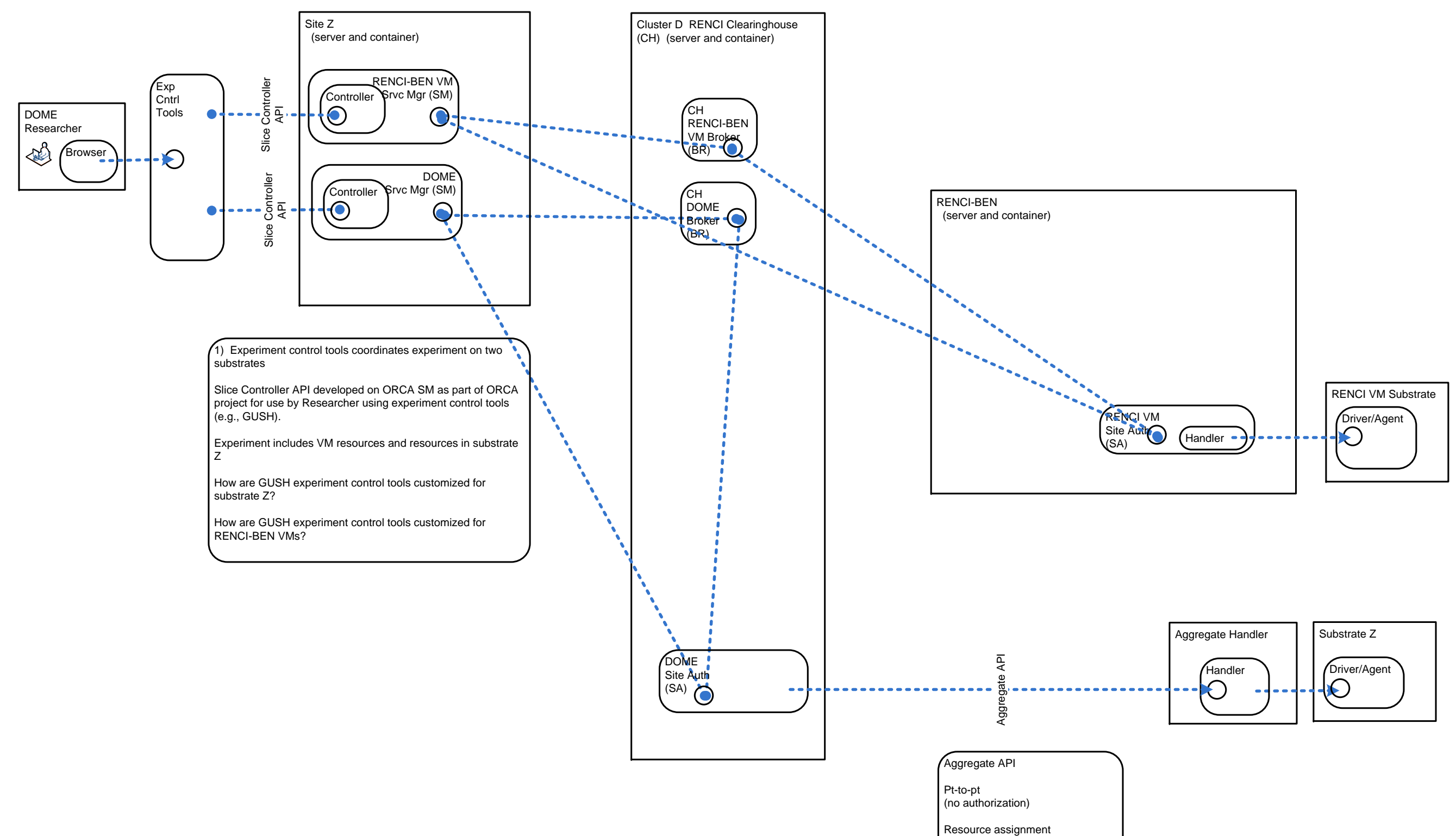

Configure path for programming, mgmt

2) Serial (Hierarchical) Broker Option

- SA assigns tickets to local broker.
- Upon request from local SM to local broker, local broker provides ticket.

Upon request from remote SM to CH broker, CH broker gets ticket from local broker, and provides ticket.

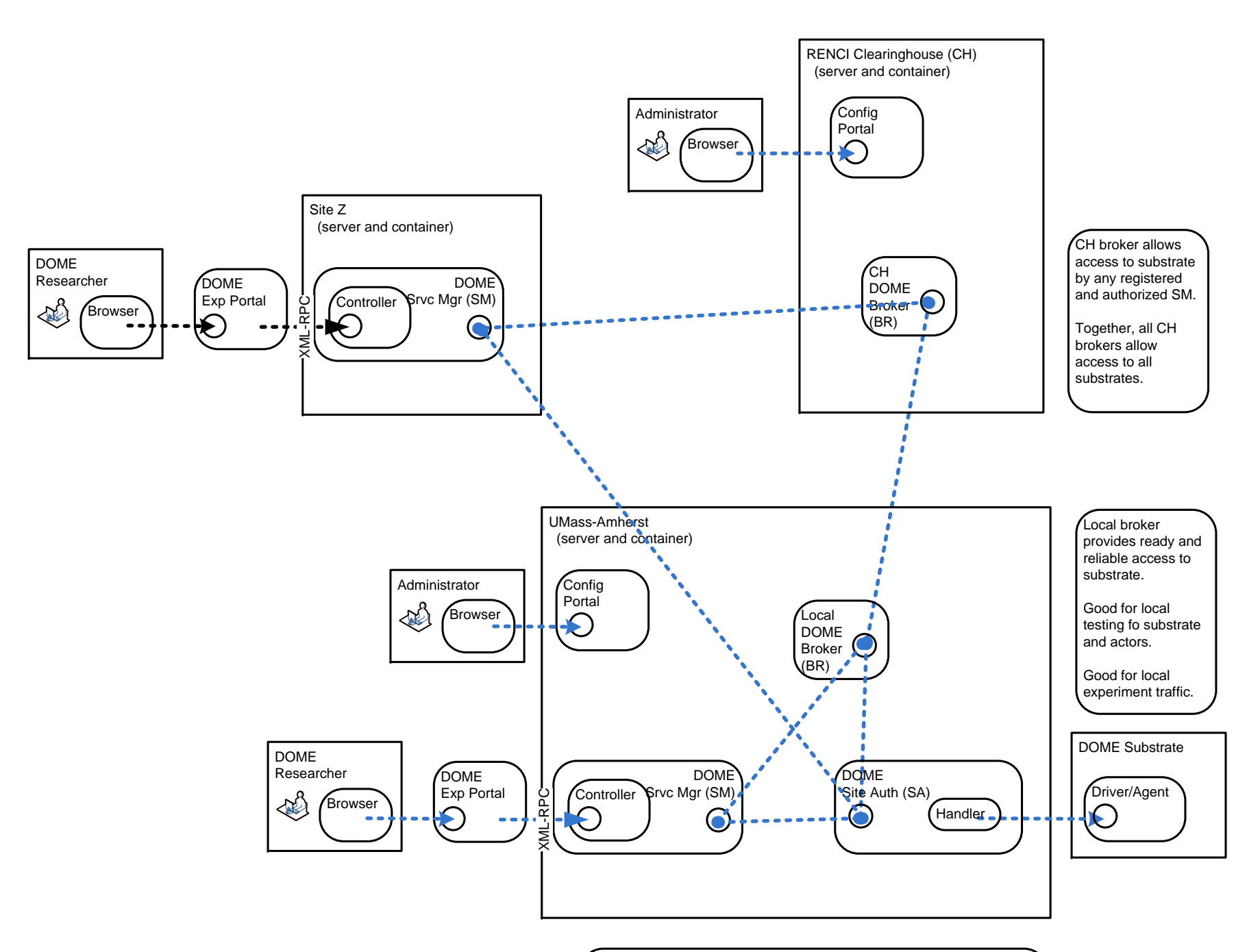

Local broker acts like a proxy. (This is a step towards an intelligent brokers, that can request resources from each other.)

Therefore, can get any available ticket from either broker. Choice is not restricted.